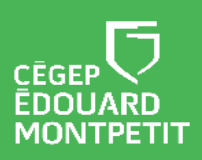

## **MISE EN CONTEXTE :**

A

Ce document indique **les bonnes pratiques** à adopter avant de déposer une vidéo sur une chaîne YouTube départementale. Il s'adresse au gestionnaire de cette chaîne YouTube.

Lorsque vous serez prêt à déposer la vidéo sur votre chaîne YouTube, une **attention particulière** doit être portée envers les **détails** de diffusion de la vidéo :

## **DÉTAILS DE LA VIDÉO À PARAMÉTRER:**

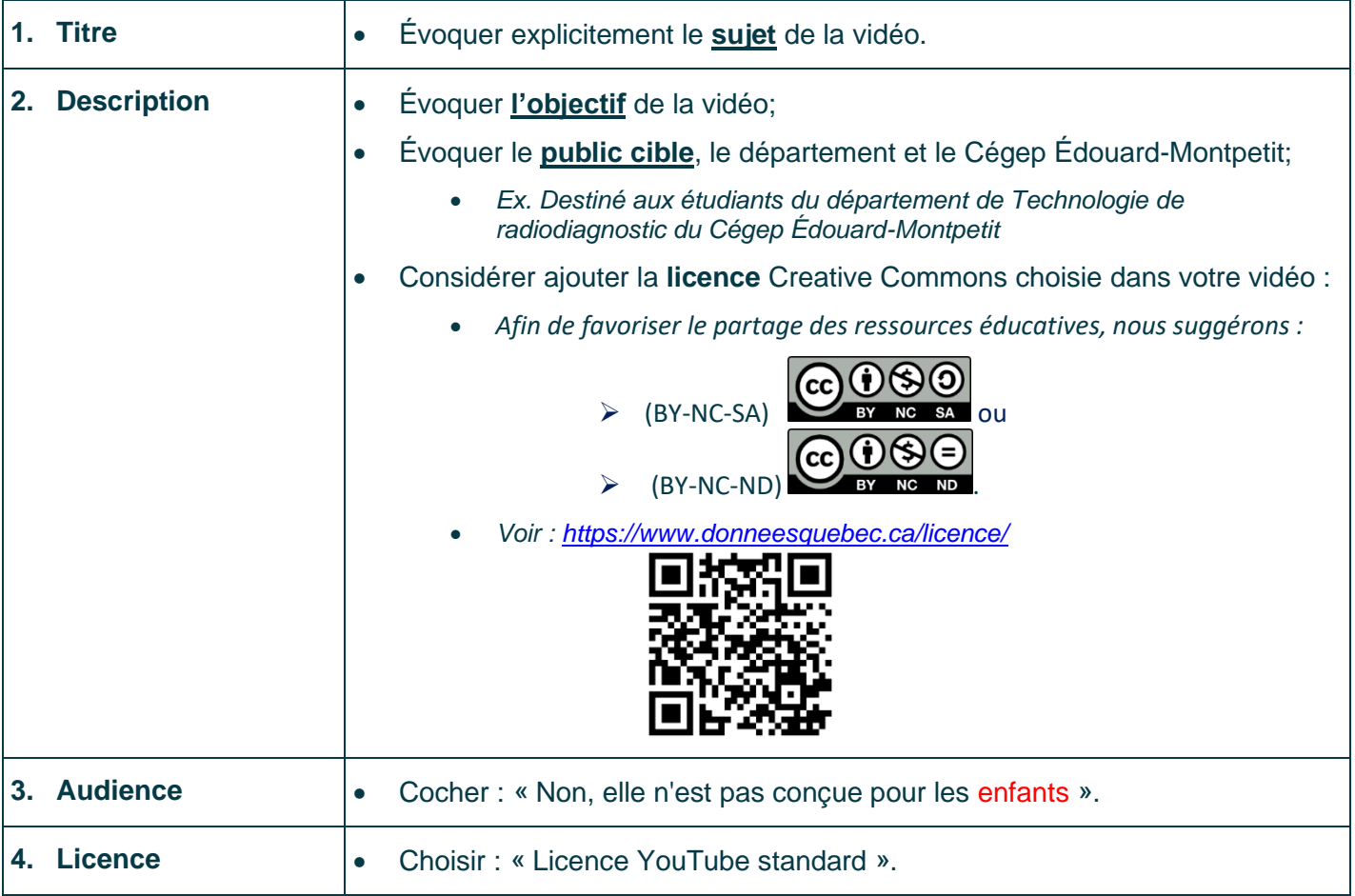

Les données sensibles (ex. identité, matricule, etc.) ne doivent pas être visibles dans la vidéo.

Si des personnes (ex. **étudiants) sont présentes dans la vidéo**, un **document de cession de droits** à l'image doit avoir été signé par celui-ci avant la diffusion.

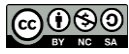

## **SUGGESTIONS DE PARAMÈTRES À CONSIDÉRER :**

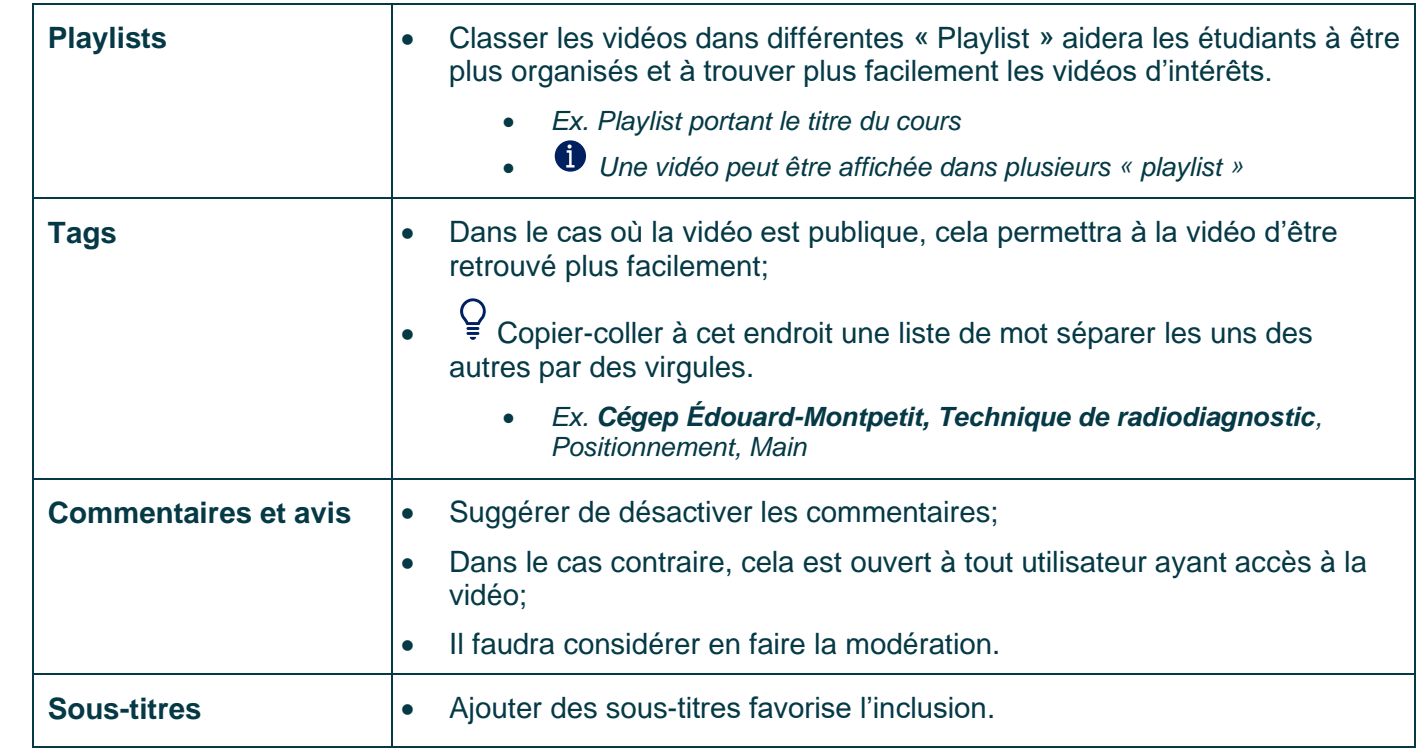

## **À SAVOIR SUR LA VISIBILITÉ DE LA VIDÉO :**

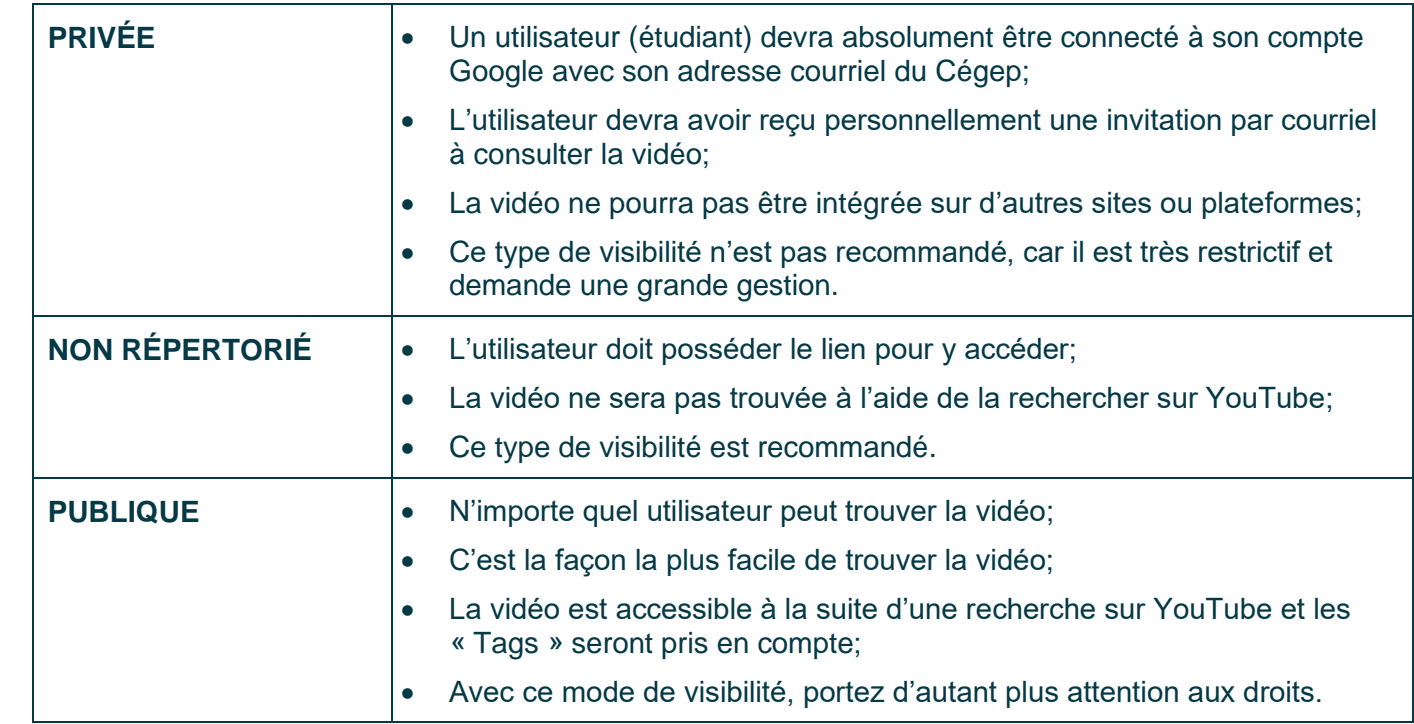